# OpenSIPS 2.3 From SIP-I Trunks to End Users

### Răzvan Crainea

- 3 May 2017 -

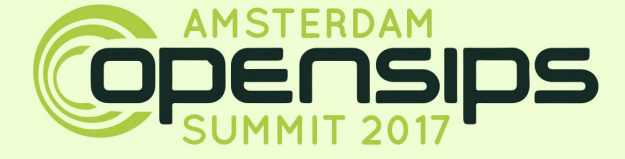

### **Outline**

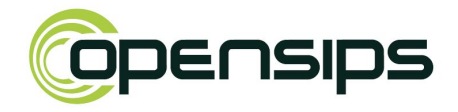

- Introduction
- OpenSIPS and SIP-I
- Examples
- Conclusions

# Introduction

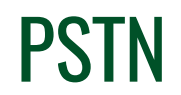

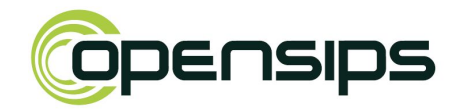

- Public Switched Telephone Networks
- Aggregates all the circuit-switched telephone networks
- Based on Signalling System No. 7 (SS7)
	- Developed in 1975
	- **○ Call establishment and teardown**
	- Number translations and portability
	- Messaging (SMS)
	- Billing

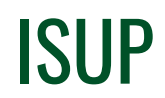

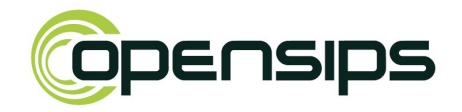

- ISDN User Protocol
	- Subsystem of SS7 used to establish telephone calls in PSTN
- Developed by the ITU-T group
- ISUP is a binary protocol

# SIP and ISUP compatibility

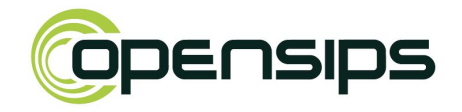

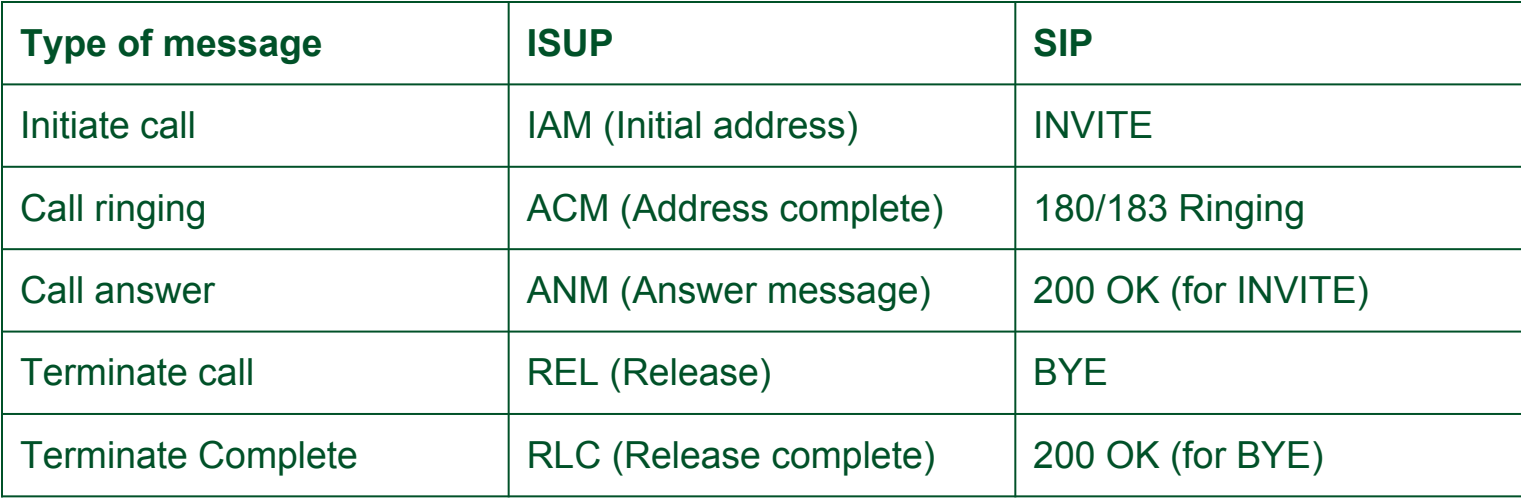

SIP-T

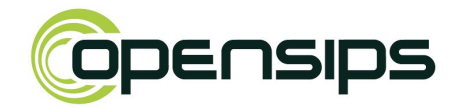

- Developed by IETF
	- RFC3372, RFC2976, RFC3204 and RFC3398
- Supported calls:
	- PSTN-PSTN over SIP
	- PSTN-SIP
	- SIP-PSTN calls
- Defines encapsulation and mappings
- Focuses on the interworking of basic calls
- Does not address extra services

SIP-I

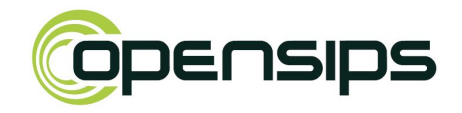

- Developed by ITU-T
- TRQ.2815
	- ISUP and SIP

#### ● Q.1912.5

- 3GPPSIP and ISUP
- SIP and ISUP
- SIP-I and ISUP
- Focuses on interworking of basic calls
- Full support for ISUP supplementary services

# **Architecture**

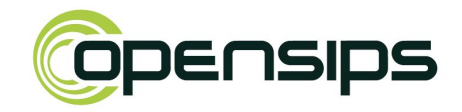

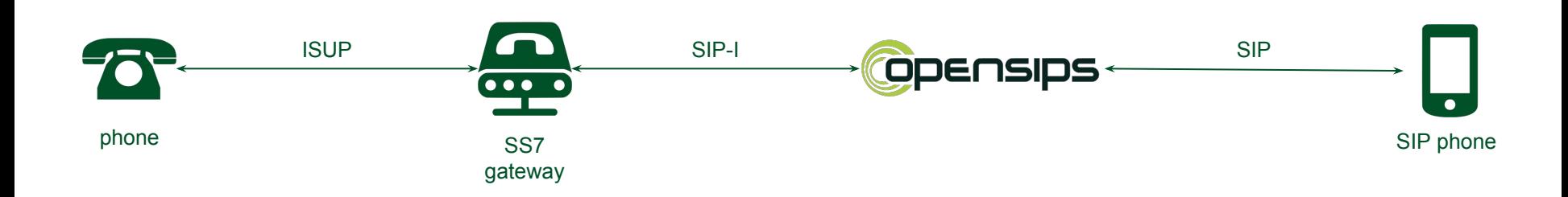

#### **SIP-I = ISUP messages enveloped in SIP packages**

# Why SIP-I...

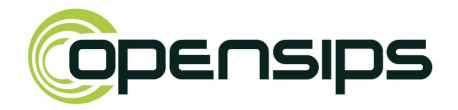

- … and not just plain SIP?
- SIP-I provides extra information that might/should not be part of the final SIP message
	- Ex: Caller ID, billing information
	- Caller/callee profile
- Standardizes the format this information is passed from one side to the other
	- Q.763 recommendations

# OpenSIPS and SIP-I

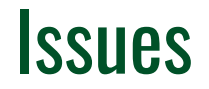

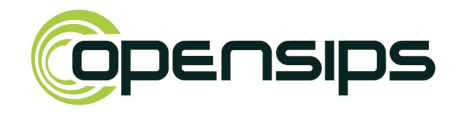

- ISUP is binary
	- Fields cannot be manipulated with plain text operations
- ISUP message is attached to the SIP body ○ If SDP is also present, we need support for multiple SDP bodies
- ISUP protocol is quite complex
	- Various message types
	- Each type has its own mandatory parameters
	- Parameters have limited types and values
	- Their values are binary encoded

## SIP-I Module

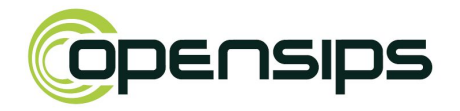

- Provides functions to parse ISUP binary messages
- Exports variables to read/modify/delete ISUP parameters
- Exports script functions to add ISUP body
- Defines default values for new ISUP message
	- Considers message type
	- Comply to the ITU-T Q.763 Requirement

# Proxy Mode

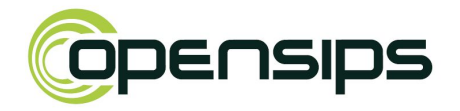

- Relay SIP-I messages between SIP-I switches
- Use the ISUP information to route the message
- Update SIP headers based on ISUP indications
- Modify the ISUP body
	- Add/remove ISUP params
	- Modify params values

# Gateway Mode

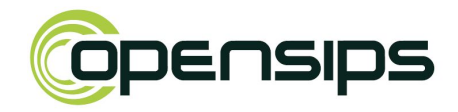

#### ● SIP-I to SIP

- Inspect ISUP message
- Update SIP message according (Ex. change CID)
- Drop ISUP payload

#### ● SIP-I to SIP

- Add ISUP body
- Modify body according to the SIP message

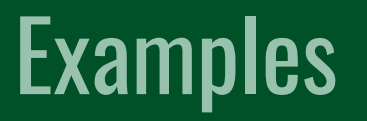

# SIP-I to SIP call establishment

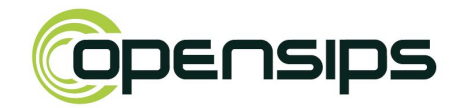

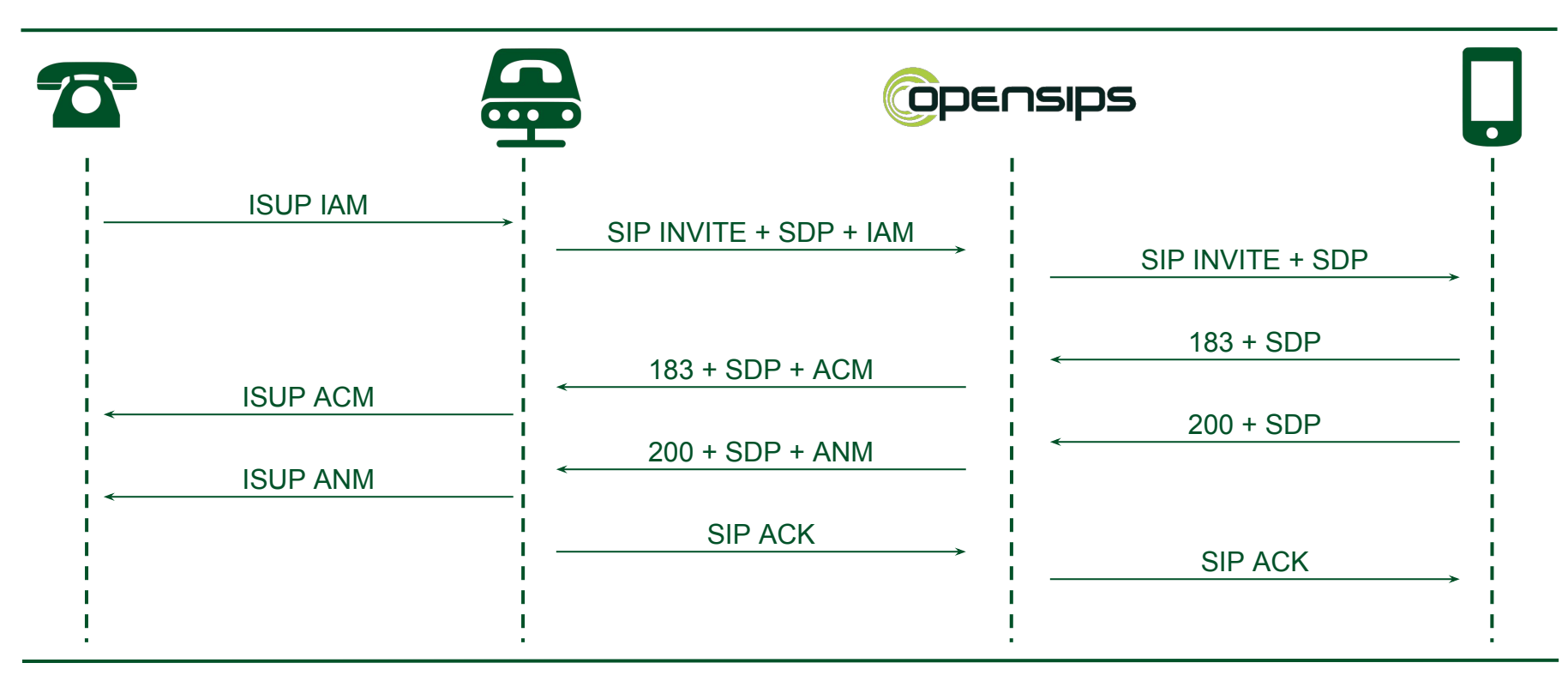

Răzvan Crainea - OpenSIPS Project - Consultation - OpenSIPS Summit 2017 -

### **SIP-I to SIP call termination**

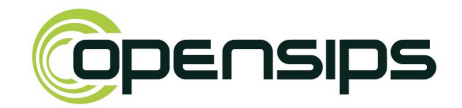

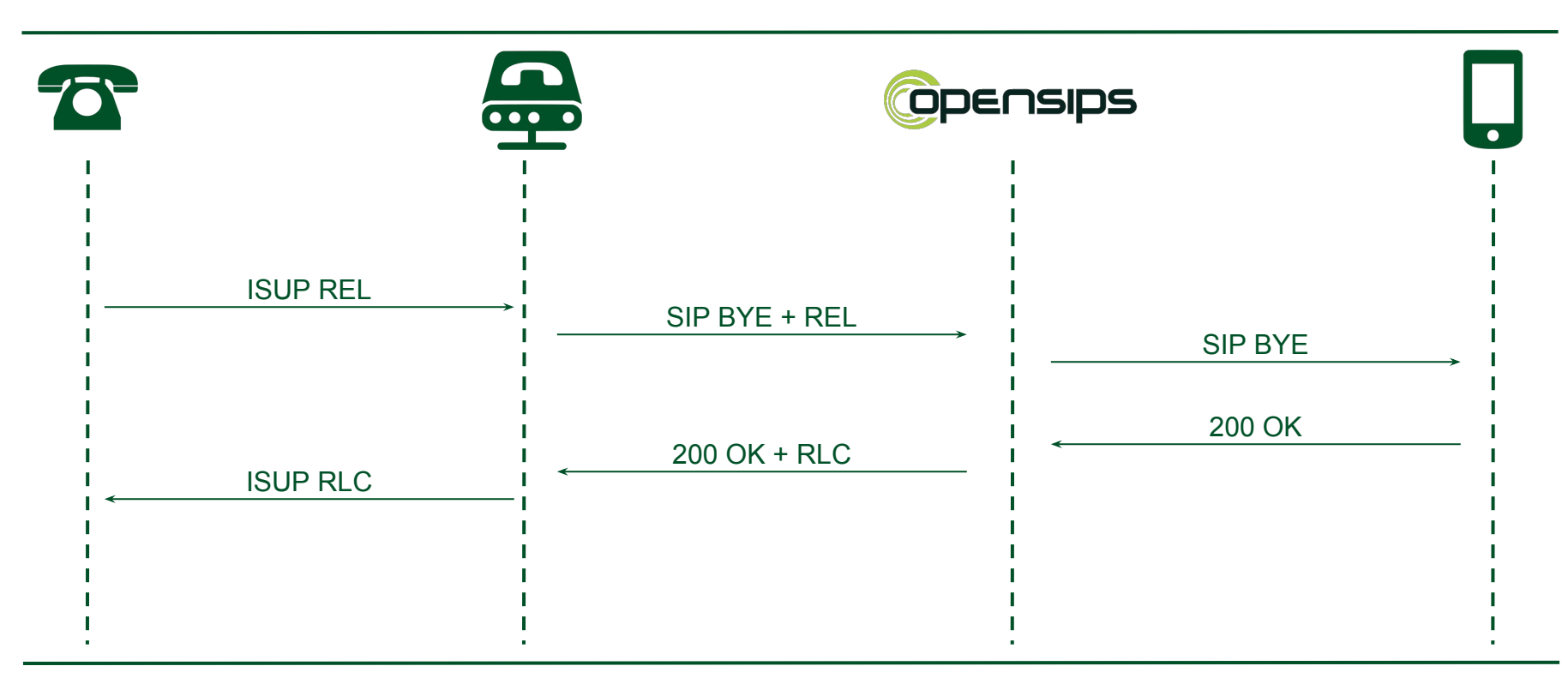

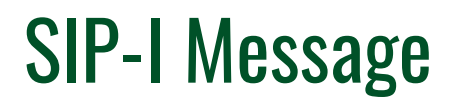

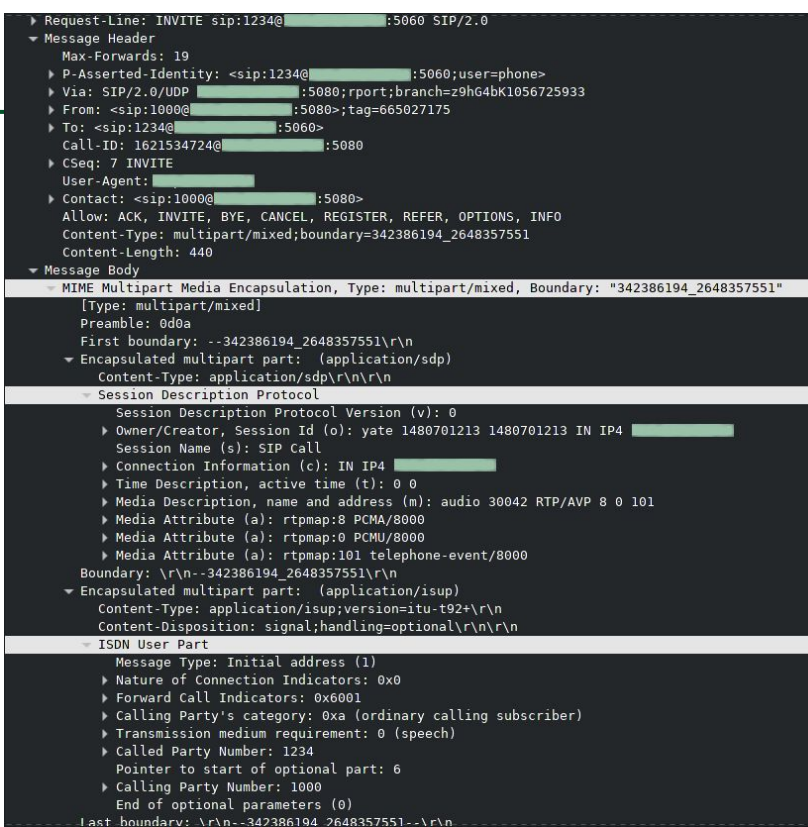

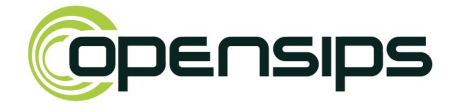

# ISUP Parameters Manipulation

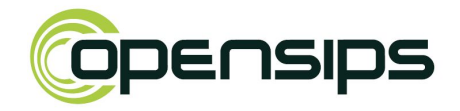

```
# set the Numbering plan
$isup param(Called Party Number | Numbering plan indicator) = 1;
# or set it using aliases
$isup param(Called Party Number | Numbering plan indicator) = "ISDN";
# check the value written
xlog("Called Party Indicator: $isup_param(Called Party Number|Numbering plan
indicator)\n");
# prints "Called Party Indicator: 1"
# check the expanded value
xlog("Called Party Indicator: $isup_param_str(Called Party Number|Numbering plan
indicator)\n");
# prints "Called Party Indicator: ISDN"
```
# **OpenSIPS Configuration - Initial Requests**

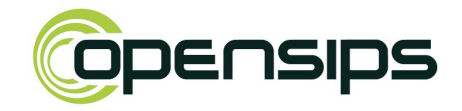

```
if (has totag() && is method("INVITE")) {
     if (has body("application/isup")) {
         xloq("Called number: $isup param(Called party number)\n");
         remove body part ("application/isup");
     \left\{\right\} else {
         add isup part ("Initial address");
         $isup param(Called party number | Nature of address indicator) = 3;
         $isup param(Called party number|Numbering plan indicator) = 1;
         $isup param(Called party number|Address signal) = $rU;$isup param(Calling party number|Nature of address indicator) = 3;
         $isup param(Calling party number|Numbering plan indicator) = 1;
         $isup param(Calling party number Screening indicator) = 3;
         $isup param(Calling party number|Address signal) = $fU;
```
# **OpenSIPS Configuration - Sequentials**

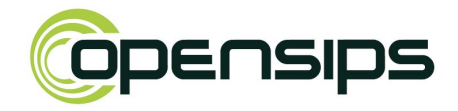

```
if (has totag() &\& loose route()) {
    if (is method ("BYE")) {
         if (has body("application/isup")) {
              xloq("Called number: $isup param(Called party number) \n\\n'');remove body part ("application/isup");
         \left\{ \begin{array}{c} e \\ e \end{array} \right\}add isup part ("Release");
              $isup param(Cause indicators | Location) = 10;
              $isup param(Cause indicators|Cause value) = 16
    t relay();
```
# **Conclusions**

### **Conclusions**

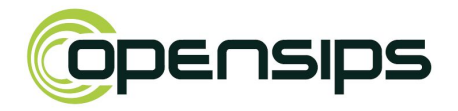

- OpenSIPS SIP-I module parses binary ISUP messages
- Provides an easy and flexible way to add/remove ISUP body
- Facilitates ISUP message build
- Simple and easy to use interface
- Works both as a proxy and full SIP-I gateway

# Take-Away Message

# Starting with the new OpenSIPS 2.3 integrating PSTN trunks with has never been easier!

#### Răzvan Crainea

- OpenSIPS Project: www.opensips.org
- Email: razvan@opensips.org